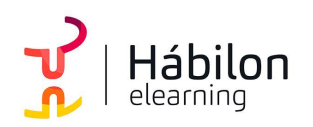

TÉCNICAS EXPOSITIVAS EN POWERPOINT 2019

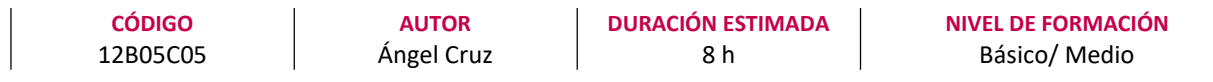

#### Dirigido a

Profesionales de cualquier sector que quieran conocer el manejo de la aplicación PowerPoint para realizar presentaciones basadas en software ofimático.

#### Descripción

Con este contenido de curso profesional el alumno aprenderá las técnicas expositivas en PowerPoint, abarcando aspectos como los conceptos claves y las técnicas de presentación, así como las herramientas complementarias y alternativas al PowerPoint.

## **COMPETENCIAS**

- 1. Saber definir los conceptos claves para realizar presentaciones efectivas y dar los primeros pasos dentro del entorno Power Point para su representación digital.
- 2. Saber exponer de manera adecuada nuestra presentación, sea en diferido o con una presentación con audiencia.
- 3. Saber listar, reconocer y entender los diferentes formatos de PowerPoint, así como las herramientas complementarias u homónimas, a fin de enriquecer el background de recursos digitales para la realización de presentaciones.

## CRITERIOS DE EVALUACIÓN (Objetivos)

- 1. Evaluar la asimilación de los conceptos de conceptualización de una presentación, así como un primer uso del entorno para crear nuestra primera presentación.
- 2. Precisar las técnicas de ayuda a los diferentes tipos de presentación del trabajo final.
- 3. Conocer herramientas complementarias y/o alternativas al PowerPoint.

## **CONTENIDOS**

Unidad 1. Fundamentos

- 1. Tips básicos a la hora de plantearnos una presentación
- 2. Primeros pasos: el entorno de trabajo 2.1 Opciones
	- 2.2 Área de Trabajo/Edición

 $\sum_{i=1}^{n}$ info@habilon.com habilon.com

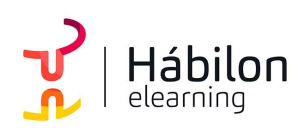

# TÉCNICAS EXPOSITIVAS EN POWERPOINT 2019

## 2.3 Barras superior e inferior

3. Primeros pasos (II): creando nuestra primera presentación

#### Unidad 2. Presentación

- 1. Vistas de la presentación 1.1 Tipos de Vista
- 2. Ajustes previos a la presentación 2.1 Detección de Monitores
- 3. Esquema de visión de moderador
- 4. Presentaciones a medida

### Unidad 3. Alternativas y complementos

- 1. PowerPoint en Mac
- 2. Plataformas Online
- 3. Sofware libre
- 4. Webapps